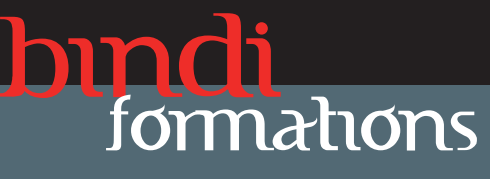

#### FORMATIONS PAO WEB & BUREAUTIQUE

# FORMATION MICROSOFT OFFICE PERFECTIONNEMENT

Pour public averti ayant suivi la formation Initiation ou ayant une pratique du logiciel.

Objectif : Acquérir les méthodes essentielles pour concevoir des mises en pages professionnelles avec Word, maîtriser les fonctions de calcul avec Excel, optimiser les présentations avec PowerPoint. Moyens pédagogiques : formation sur site, un poste informatique par stagiaire, support de cours fournis.

Modalités de suivi : exercices pratiques tout au long de la formation et en fin de stage.

Durée : 5 jours (5 x 7 heures).

## RAPPEL DES BASES ESSENTIELLES

#### MAITRISER WORD

Modèles de documents et styles de mises en formes Modèles de formulaires : champs textes, listes déroulantes... Modifier la mise en page : marges, orientation de page, en-têtes, pieds de page, colonnes, filigrannes, habillage de texte, outils de dessin...

### MAITRISER EXCEL

Les formules de calcul : opérateurs, valeurs, fonctions... Les formules avec des références relatives et absolues Les fonctions simples : somme, moyenne, nb, si Les thèmes et les styles pour la mise en forme

# INITIATION A POWERPOINT

Les objets de présentation et les notions de mise en page Une mise en page cohérente et réussie Afficher, projeter et imprimer

Tarifs de la prestation Formation Office Perfectionnement 3000,00 €

#### BINDI CREATION

Donatien Leroy Tel : 06 28 23 74 38

E-mail : contact@bindi-creation.com

#### Siège social : LA BECTHIERE 37190 DRUYE (TOURS)

Organisme de formation enregistré auprès du Préfet de la région Centre n° de déclaration d'activité au titre de la formation professionnelle : 24370323937